#### nst.eecs.berkeley.edu/~cs61c **CS61C**: Machine Structures

**Lecture 13 – Introduction to MIPS** Instruction Representation I

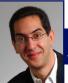

2004-09-29

**Lecturer PSOE Dan Garcia** 

www.cs.berkeley.edu/~ddgarcia

Flying Cars in 5 yrs?

The NY Times reports on NASA & startup project to invent cars that fly! (Moller's Skycar, X-Hawk) They predict \$ ~ Benz

www.nytimes.com/2004/09/26/magazine/26FLYING.html

#### **Overview - Instruction Representation**

- Question from last lecture
  - •s11: Does it signal overflow?
  - · Answer: Nope, the bits are "lost" over the left
- · Big idea: stored program
  - · consequences of stored program
- · Instructions as numbers
- · Instruction encoding
- MIPS instruction format for Add instructions
- · MIPS instruction format for Immediate, Data transfer instructions

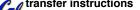

#### **Big Idea: Stored-Program Concept**

- Computers built on 2 key principles:
  - 1) Instructions are represented as numbers.
  - 2) Therefore, entire programs can be stored in memory to be read or written just like numbers (data).
- Simplifies SW/HW of computer systems:
  - Memory technology for data also used for programs

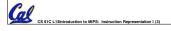

#### Consequence #1: Everything Addressed

- Since all instructions and data are stored in memory as numbers, everything has a memory address: instructions, data words
  - both branches and jumps use these
- C pointers are just memory addresses: they can point to anything in memory
  - Unconstrained use of addresses can lead to nasty bugs; up to you in C; limits in Java
- One register keeps address of instruction being executed: "Program Counter" (PC)
- · Basically a pointer to memory: Intel calls it Instruction Address Pointer, a better name

# Consequence #2: Binary Compatibility

- Programs are distributed in binary form
  - · Programs bound to specific instruction set
  - Different version for Macintoshes and PCs
- New machines want to run old programs ("binaries") as well as programs compiled to new instructions
- Leads to instruction set evolving over time
- Selection of Intel 8086 in 1981 for 1st IBM PC is major reason latest PCs still use 80x86 instruction set (Pentium 4); could still run program from 1981 PC today

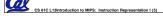

## Instructions as Numbers (1/2)

- Currently all data we work with is in words (32-bit blocks):
  - Each register is a word.
  - · 1w and sw both access memory one word at a time.
- •So how do we represent instructions?
  - Remember: Computer only understands 1s and 0s, so "add \$t0,\$0,\$0" is meaningless.
  - · MIPS wants simplicity: since data is in words, make instructions be words too

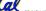

#### Instructions as Numbers (2/2)

- One word is 32 bits, so divide instruction word into "fields".
- Each field tells computer something about instruction.
- We could define different fields for each instruction, but MIPS is based on simplicity, so define 3 basic types of instruction formats:
  - · R-format
  - I-format
  - J-format

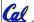

#### **Instruction Formats**

- I-format: used for instructions with immediates, 1w and sw (since the offset counts as an immediate), and the branches (beq and bne),
  - · (but not the shift instructions; later)
- J-format: used for j and jal
- R-format: used for all other instructions
- It will soon become clear why the instructions have been partitioned in this way.

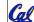

#### R-Format Instructions (1/5)

• Define "fields" of the following number of bits each: 6 + 5 + 5 + 5 + 5 + 6 = 32

| 6 | 5 | 5 | 5 | 5   | 6 |
|---|---|---|---|-----|---|
|   |   |   |   | , , |   |

• For simplicity, each field has a name:

| opcode | rs | rt | rd | shamt | funct |
|--------|----|----|----|-------|-------|

- Important: On these slides and in book, each field is viewed as a 5- or 6bit unsigned integer, not as part of a 32-bit integer.
  - · Consequence: 5-bit fields can represent any number 0-31, while 6-bit fields can

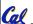

represent any number 0-63.

#### R-Format Instructions (2/5)

- What do these field integer values tell us?
  - opcode: partially specifies what instruction it is
    - Note: This number is equal to 0 for all R-Format
  - funct: combined with opcode, this number exactly specifies the instruction
  - · Question: Why aren't opcode and funct a single 12-bit field?
    - Answer: We'll answer this later.

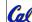

## R-Format Instructions (3/5)

- · More fields:
  - rs (Source Register): generally used to specify register containing first operand
  - rt (Target Register): generally used to specify register containing second operand (note that name is misleading)
  - •rd (Destination Register): generally used to specify register which will receive result of computation

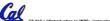

## R-Format Instructions (4/5)

- Notes about register fields:
  - · Each register field is exactly 5 bits, which means that it can specify any unsigned integer in the range 0-31. Each of these fields specifies one of the 32 registers by
  - · The word "generally" was used because there are exceptions that we'll see later. E.g.,
    - mult and div have nothing important in the rd field since the dest registers are hi and lo
    - mfhi and mflo have nothing important in the rs and rt fields since the source is determined by the instruction (p. 264 P&H)

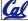

#### R-Format Instructions (5/5)

- Final field:
  - shamt: This field contains the amount a shift instruction will shift by. Shifting a 32-bit word by more than 31 is useless, so this field is only 5 bits (so it can represent the numbers 0-31).
  - · This field is set to 0 in all but the shift instructions.
- For a detailed description of field usage for each instruction, see green insert in COD 3/e

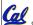

· (You can bring with you to all exams)

## R-Format Example (1/2)

MIPS Instruction:

\$8,\$9,\$10 add

opcode = 0 (look up in table in book) funct = 32 (look up in table in book)

rd = 8 (destination)

rs = 9 (first operand)

rt = 10 (second operand)

shamt = 0 (not a shift)

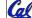

## R-Format Example (2/2)

MIPS Instruction:

\$8,\$9,\$10

Decimal number per field representation:

| 0 | 9 | 10 | 8 | 0 | 32 |
|---|---|----|---|---|----|

Binary number per field representation:

000000 01001 01010 01000 00000 100000

012A 4020<sub>hex</sub> hex representation:

Called a <u>Machine Language Instruction</u>

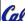

decimal representation:

19,546,144<sub>ten</sub>

#### **Administrivia**

- Project 1 due Friday
  - · Make sure you check the 'update section' on the project page.
- · Homework 4 is online now
  - · Slav is the TA in charge
  - · It's only 5 book exercises

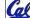

CS 61C L13Introduction to MIPS: Inst

# I-Format Instructions (1/4)

- What about instructions with immediates?
  - · 5-bit field only represents numbers up to the value 31: immediates may be much larger than this
  - · Ideally, MIPS would have only one instruction format (for simplicity): unfortunately, we need to compromise
- Define new instruction format that is partially consistent with R-format:
  - · First notice that, if instruction has immediate, then it uses at most 2 registers.

CS 61C L13Introduction to MIPS: Instruction Representation I (18)

## I-Format Instructions (2/4)

• Define "fields" of the following number of bits each: 6 + 5 + 5 + 16 = 32 bits

Again, each field has a name:

opcode rs rt immediate

 Key Concept: Only one field is inconsistent with R-format. Most importantly, opcode is still in same location.

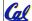

# I-Format Instructions (3/4)

- What do these fields mean?
  - · opcode: same as before except that, since there's no funct field, opcode uniquely specifies an instruction in I-format
  - This also answers question of why R-format has two 6-bit fields to identify instruction instead of a single 12-bit field: in order to be consistent with other formats.
  - ·rs: specifies the only register operand (if there is one)
  - •rt: specifies register which will receive result of computation (this is why it's called the *target* register "rt")

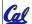

CS 61C L13Introduction to MIPS: Instruction Representation I (20)

#### I-Format Instructions (4/4)

- The Immediate Field:
  - •addi, slti, sltiu, the immediate is sign-extended to 32 bits. Thus, it's treated as a signed integer.
  - 16 bits → can be used to represent immediate up to 216 different values
  - · This is large enough to handle the offset in a typical 1w or sw, plus a vast majority of values that will be used in the slti instruction.
  - · We'll see what to do when the number is too big in our next lecture...

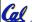

CS 61C L13Introduction to MIPS: Instruction Representation I (21)

## I-Format Example (1/2)

MIPS Instruction:

\$21,\$22,-50 addi

opcode = 8 (look up in table in book)

rs = 22 (register containing operand)

rt = 21 (target register)

immediate = -50 (by default, this is decimal)

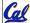

## I-Format Example (2/2)

MIPS Instruction:

addi \$21,\$22,-50

Decimal/field representation:

| 8 | 22 | 21 | -50 |
|---|----|----|-----|

Binary/field representation:

001000 10110 10101 1111111111001110

hexadecimal representation: 22D5 FFCE<sub>hex</sub> decimal representation: 584,449,998<sub>ten</sub>

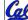

CS 61C L13Introduction to MIPS: Instruction Representation I (23)

#### **Peer Instruction**

## Which instruction has same representation as 35<sub>ten</sub>?

opcode rs rt offset

opcode rs rt immediate

- 1. add \$0, \$0, \$0 opcode rs rt rd shamt funct 2. subu \$s0,\$s0,\$s0 opcode rs rt rd shamt funct
- 3. lw \$0, 0(\$0)
- 4. addi \$0, \$0, 35
- 5. subu \$0, \$0, \$0 opcode rs rt rd shamt funct
- 6. Trick question! Instructions are not numbers

Registers numbers and names: 0: \$0, .. 8: \$t0, 9:\$t1, ..15: \$t7, 16: \$s0, 17: \$s1, .. 23: \$s7

Opcodes and function fields (if necessary) add: opcode = 0, funct = 32

subu: opcode = 0, funct = 35

addi: opcode = 8

1w: opcode = 35

#### In conclusion...

- Simplifying MIPS: Define instructions to be same size as data word (one word) so that they can use the same memory (compiler can use 1w and sw).
- Computer actually stores programs as a series of these 32-bit numbers.
- MIPS Machine Language Instruction: 32 bits representing a single instruction

| R | opcode | rs | rt | rd        | shamt | funct |
|---|--------|----|----|-----------|-------|-------|
| ı | opcode | rs | rt | immediate |       |       |

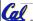